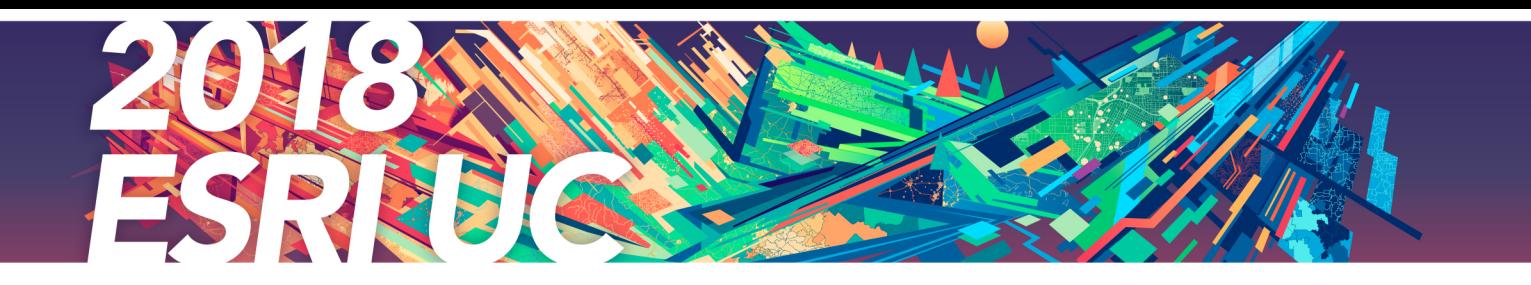

## **Official Statistics Events and Activities**

The Esri User Conference has many presentations and events with hundreds of topics covered. To help you find your way to the Official Statistics sessions and events, we have prepared a more focused agenda.

## **Mapping and Statistics Showcase**

Tuesday, July 10 9:00 AM–6:00 PM Wednesday, July 11 9:00 AM-6:00 PM Thursday, July 129:00 AM–1:30 PM Ground Level Exhibit Hall B, SDCC

National mapping and statistical organizations are modernizing to meet the evolving needs of their nations. Discover how they are leveraging Esri's ArcGIS to streamline their workflows, and deliver authoritative information in new ways to better support their national priorities.

Join us in the Mapping and Statistics area to see and learn how ArcGIS:

- Streamlines data collection and field operations
- Automates and enhances creation of information products
- Creates efficiencies across statistics and census workflows

Provides a hub for government and communities of users to collaborate to solve challenge

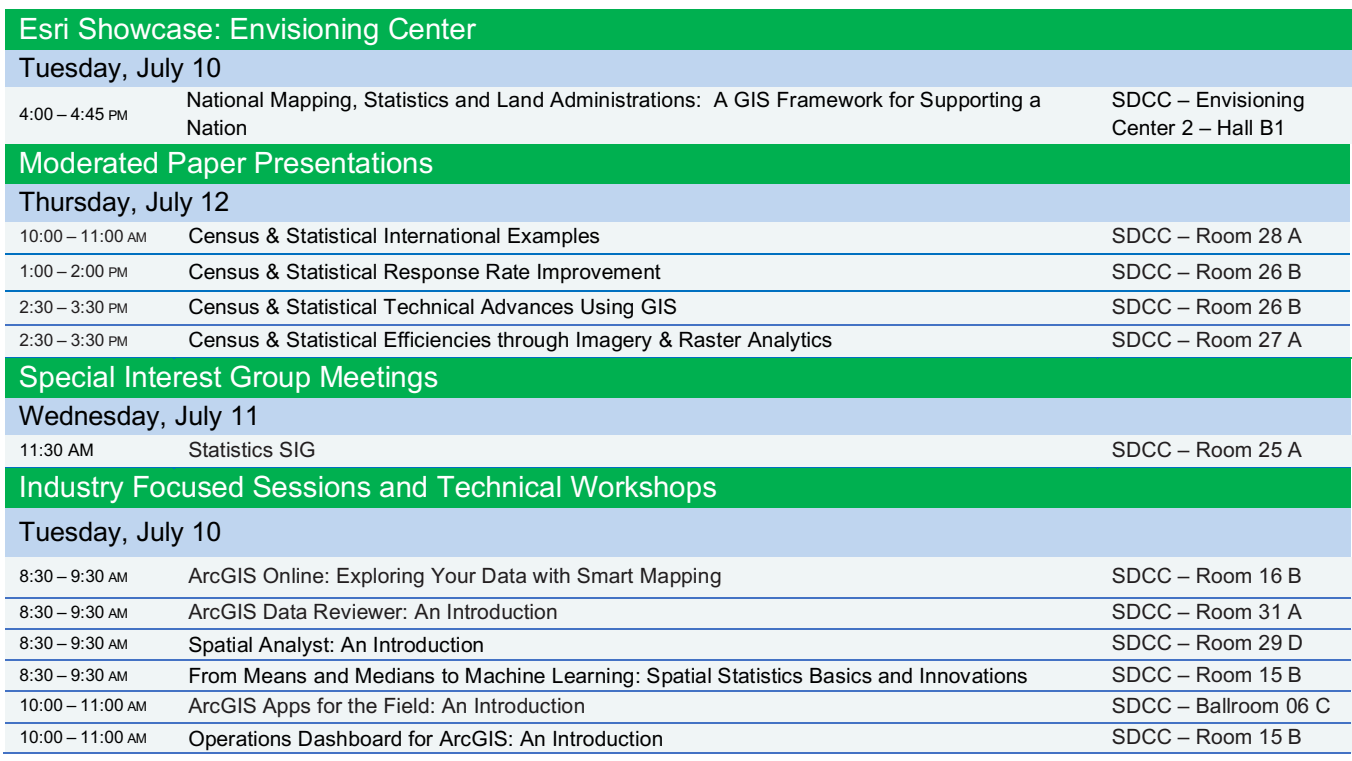

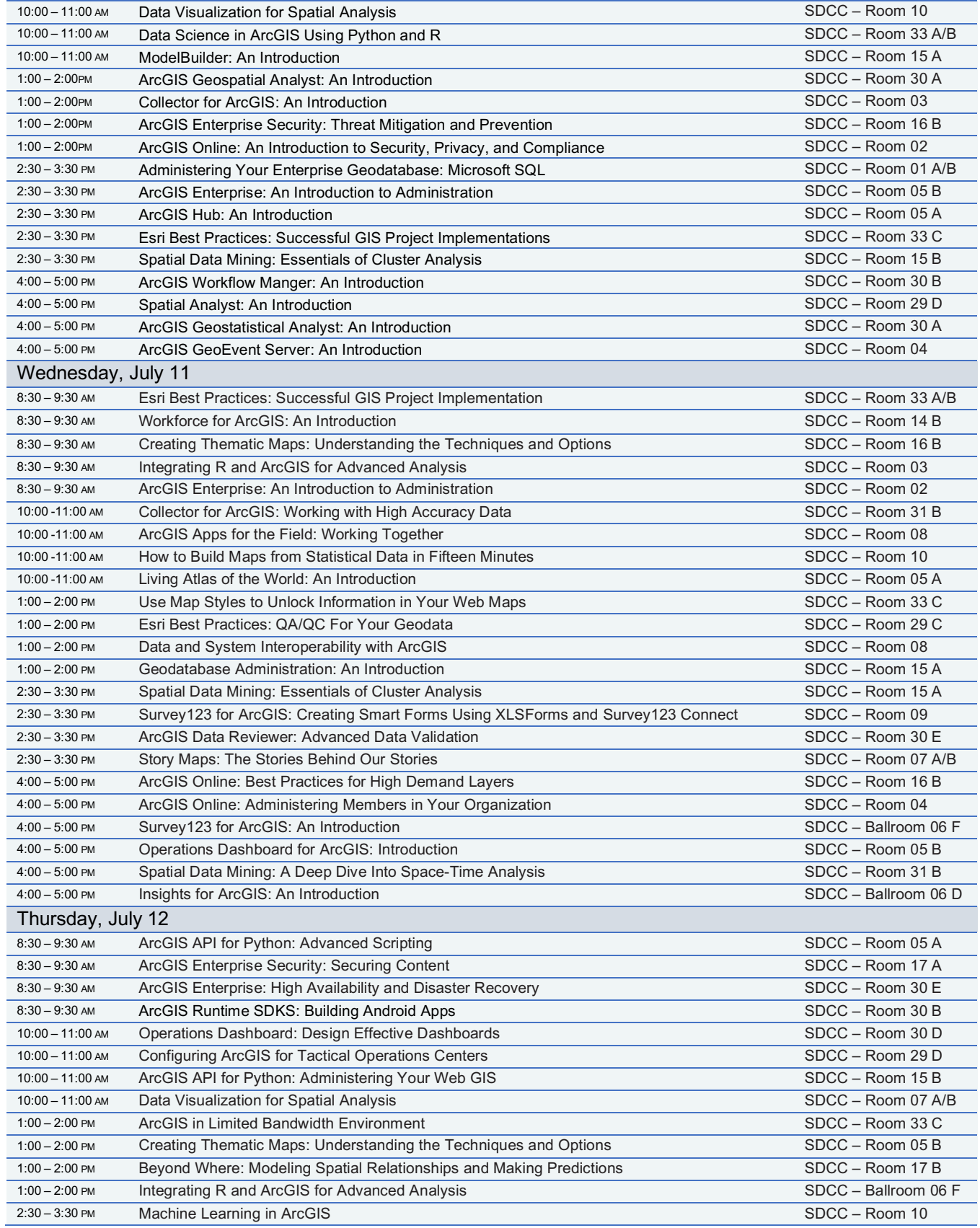

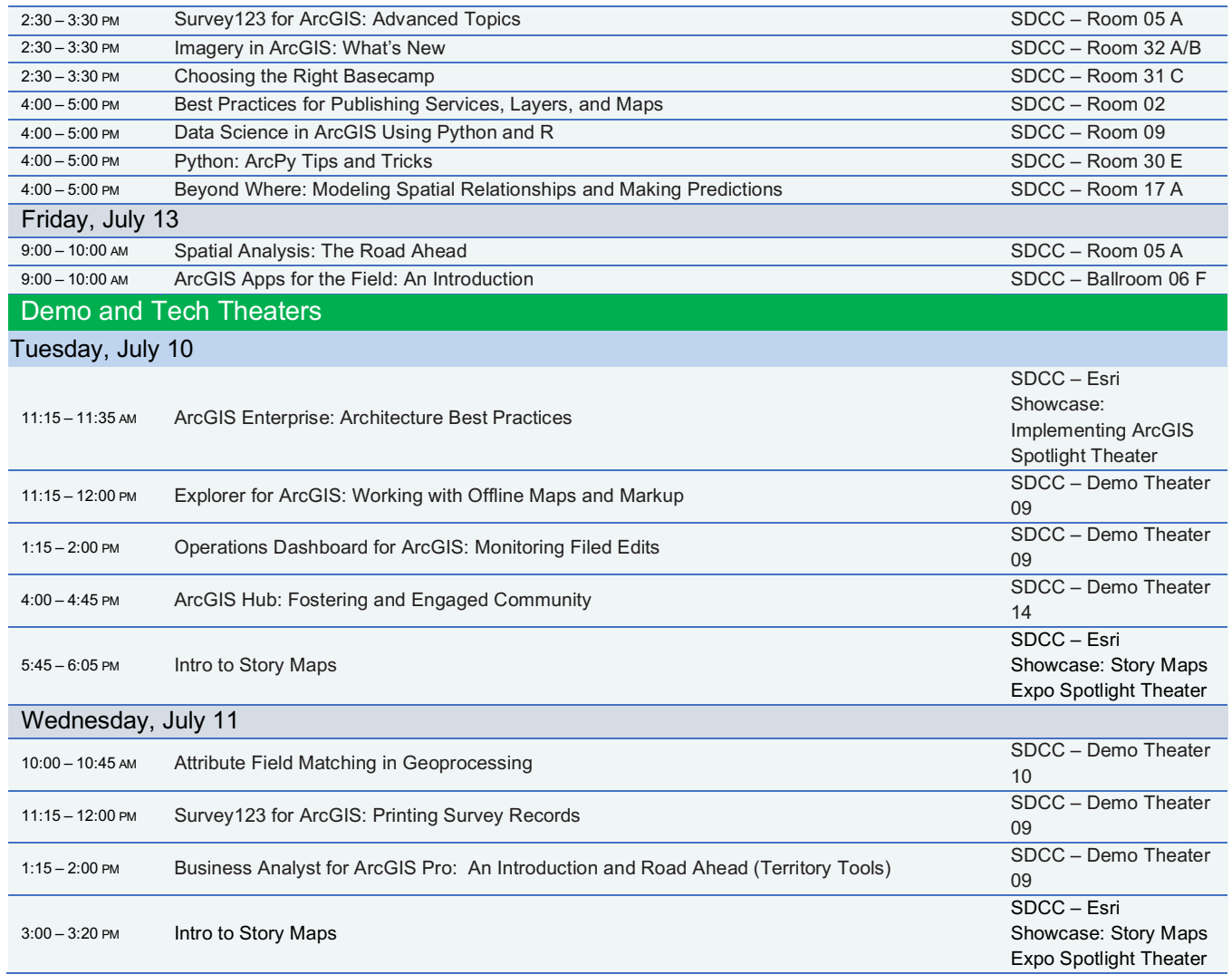